## **QGIS Application - Feature request #17987 Eliminate the "Update All" button in Attribute Table**

*2018-01-29 03:36 AM - Kory Roberts*

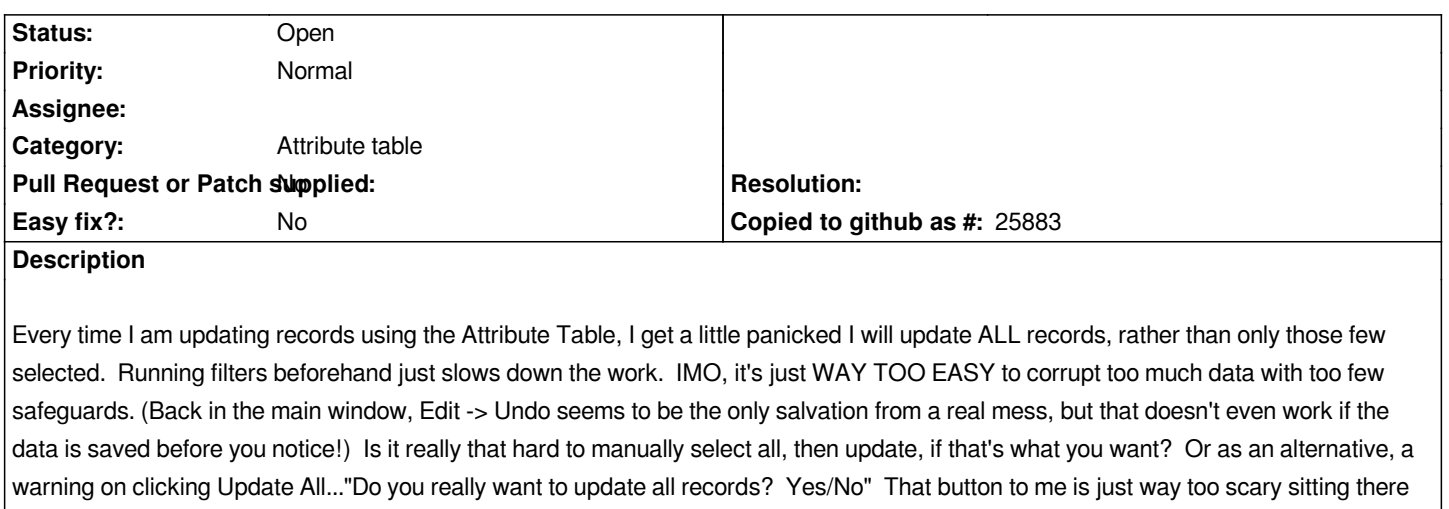

*ready to be hit at any moment and make my life way less fun.*